## **Tangential quadrilateral**

- 1 Use Maths–Pro or Geo–Pro to draw a large circle.
- 2 Draw a quadrilateral whose sides form tangents to the circle.
- 3 Measure each side of the quadrilateral.
- 4 Find the total length of each pair of opposite sides.
- 5 What do you notice?
- 6 Repeat for a different quadrilateral.

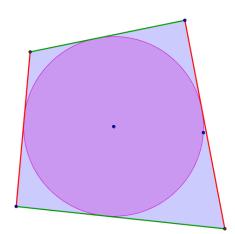